# **archery Documentation**

*Release 1.1.2*

**Julien HawkeEye Tayon**

**Oct 30, 2018**

### **Contents**

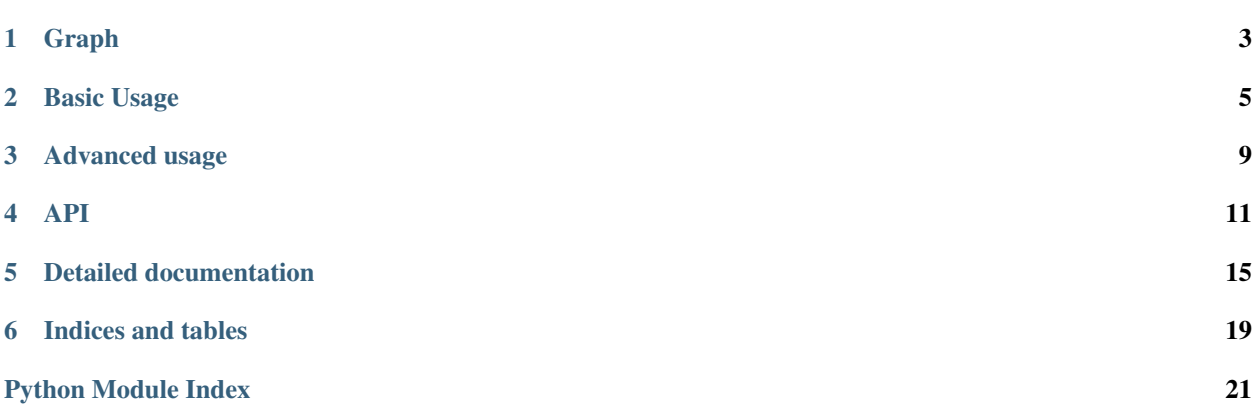

- Source : <https://github.com/jul/archery>
- Tickets : <https://github.com/jul/archery/issues?state=open>
- Latest documentation : <http://archery.readthedocs.org/en/latest/index.html>

It is set of Mixins to use on MutableMapping giving the following features :

- Linear Algebrae;
- Vector like metrics;
- Searchable behaviour;

for convenience 3 concrete classes are provided :

- *[mdict](#page-8-1)* (dict that follow the rules of linear algebrae based on dict);
- *[vdict](#page-9-0)* (dict that have cos, abs, dot product);
- *[sdict](#page-9-1)* (dict that are easily searchable);

following this inheritance graph of traits

### Graph

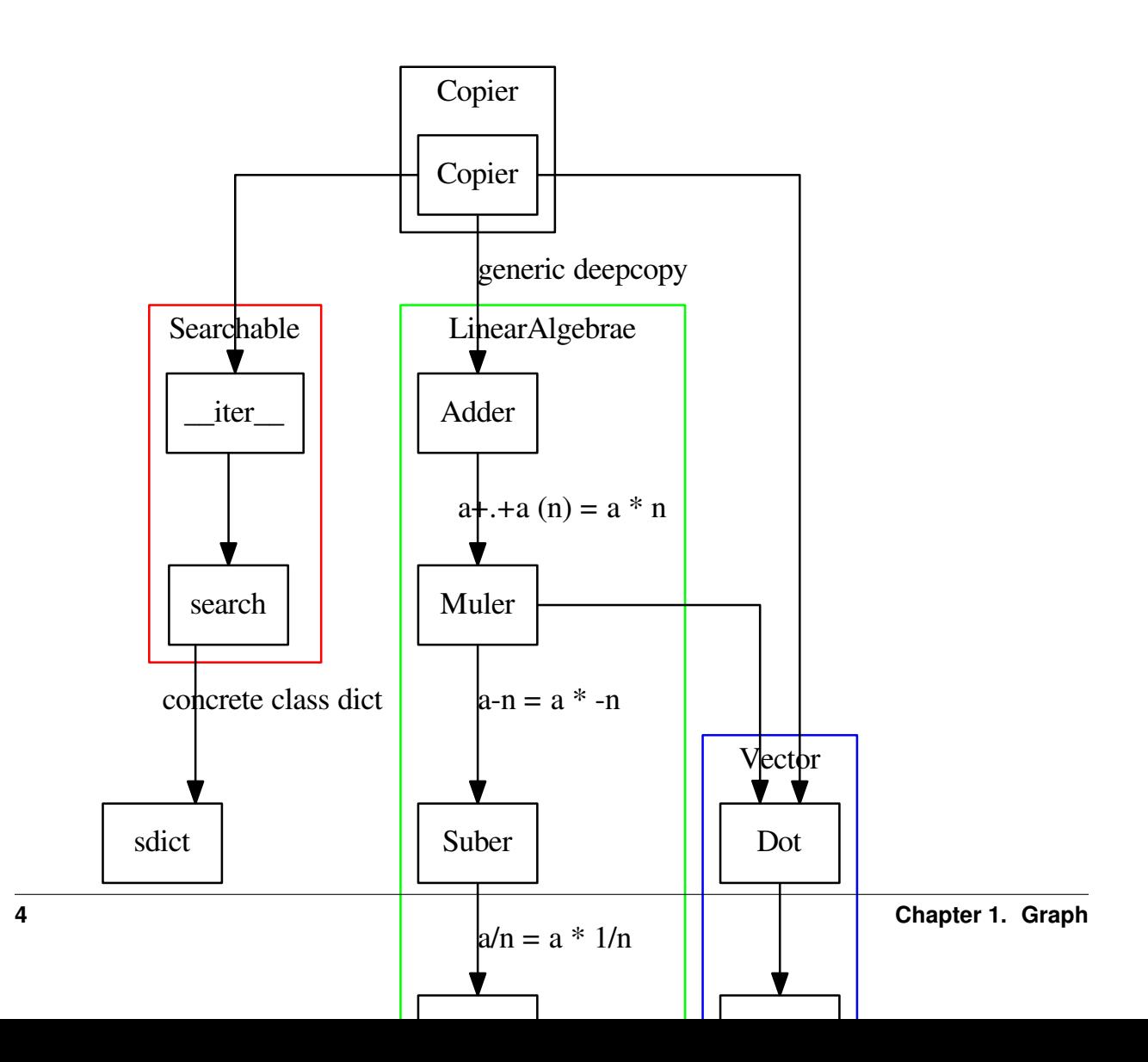

#### Basic Usage

<span id="page-8-0"></span>Using the ready to use class derived from dict

#### <span id="page-8-1"></span>**2.1 mdict**

dict that supports consistently all the linear algebrae properties

Basically : dict that are vectors on arbitrary basis (recursively).

To learn more about its use and implementation:

- [Video presentation in FOSDEM 2017](https://www.youtube.com/watch?v=Rd6rY5zNcGM)
- [or look at the presentation](http://jul.github.io/cv/pres.html#printable)

ex:

```
>>> from archery import mdict
\Rightarrow >>> point = mdict(x=1, y=1, z=1)
\Rightarrow \Rightarrow point2 = maticx=1, y=-1)>>> print ( (2 * point + point2)/4)
>>> # OUT : {'y': 0.25, 'x': 0.75, 'z': 0.5}
>>> print(point - point2)
>>> # OUT : {'y': 2, 'x': 0, 'z': 1}
>>> b=mdict(x=2, z=-1)
>>> a=mdict(x=1, y=2.0)
>>> a+b
>>> # OUT: {'y': 2.0, 'x': 3, 'z': -1}
>>> b-a
\Rightarrow \Rightarrow \# OUT: {'y': -2.0, 'x': 1, 'z': -1}
\rightarrow > - (a-b)
>>> # OUT: \{ 'y': -2.0, 'x': 1, 'z': -1 \}>>> a+1
>>> # OUT: {'y': 3.0, 'x': 2}
>>> -1-a
```
(continues on next page)

(continued from previous page)

```
\rightarrow \rightarrow \ast # OUT: { 'y': -3.0, 'x': -2}
>>> a*b
>>> # OUT: {'x': 2}
>>> a/b
>>> # OUT: {'x': 0}
>>> 1.0*a/b
>>> # OUT: {'x': 0.5}
```
#### <span id="page-9-0"></span>**2.2 vdict**

dict that defines *abs()*, *dot()*, *cos()* in the euclidean meaning

ex::

```
>>> from archery import vdict as Point
\Rightarrow\Rightarrow u = Point (x=1, y=1)
\Rightarrow \Rightarrow v = Point (x=1, y=0)>>> u.cos(v)
>>> 0.7071067811865475
>>> u.dot(v)
>>> # OUT: 1
>>> u.cos(2*v)
>>> # OUT: 0.7071067811865475
>>> u.dot(2*v)
>>> #OUT: 2
>>> abs(u)
>>> #OUT: 1.4142135623730951
>>> u3 = Point(x=1, y=1, z=2)
>>> u4 = Point(x=1, y=3, z=4)
>>> u3 + u4
>>> #OUT: dict(x=2, y=4, z=6)
>>> assert u4 + u4 == 2*u4
>>> from archery import vdict
>>> from math import acos, pi
\Rightarrow >>> point = vdict(x=1, y=1, z=1)
\Rightarrow >>> point2 = vdict(x=1, y=-1)
\Rightarrow \Rightarrow point2 = maticx=1, y=-1)>>> print( (2 * point + point2)/4)
>>> # OUT : {'y': 0.25, 'x': 0.75, 'z': 0.5}
>>> print(acos(vdict(x=1,y=0).cos(vdict(x=1, y=1)))*360/2/pi)
>>> # OUT : 45.0
>>> print(abs(vdict(x=1, y=1)))
>>> # OUT : 1.41421356237
>>> print(vdict(x=1,y=0,z=3).dot(vdict(x=1, y=1, z=-1)))
\Rightarrow * 0UT -2
```
### <span id="page-9-1"></span>**2.3 sdict**

dict made for searching value/keys/*[Path](#page-15-0)* with special interests.

Basically, it returns an interator in the form of a tuple being all the keys and the value. It is a neat trick, if you combine it with *[make\\_from\\_path](#page-15-1)*, it helps select exactly what you want in a dict:

```
>>> from archery import sdict, make_from_path
>>> tree = sdict(
... a = 1,
... b = dict(
... c = 3.0,
... d = dict(e=True)
... ),
... point = dict( x=1, y=1, z=0),
... )
>>> list(tree.leaf_search(lambda x: type(x) is float ))
>>> #Out: [3.0]
>>> res = list(tree.search(lambda x: ("point") in x ))
>>> ## equivalent to list(tree.search(lambda x: Path(x).contains("point")))
>>> print(res)
>>> #Out: [('point', 'y', 1), ('point', 'x', 1), ('point', 'z', 0)]
>>> sum([ make_from_path(mdict, r) for r in res])
>>> #Out: {'point': {'x': 1, 'y': 1, 'z': 0}}
```
#### Advanced usage

<span id="page-12-0"></span>This library is a proof of the consistent use of Mixins on [MutableMapping](https://docs.python.org/3.7/library/collections.abc.html?highlight=mutablemapping#collections.abc.MutableMapping) gives the property seen in the basic usage.

The Mixins do not require any specifics regarding the implementation and should work if I did my job properly with any kinds of *MutableMapping*.

Here is an example of a cosine similarities out of the box on the *Collections.Counter*

```
>>> from collections import Counter
>>> from archery import VectorDict
>>> class CWCos(VectorDict, Counter):
... pass
>>>
>>> CWCos(["mot", "wut", "wut", "bla"]).cos(CWCos(["mot","wut", "bla"]))
>>> # OUT: 0.942809041582
```
You can also inherit LinearAlgebrae

#### API

#### <span id="page-14-1"></span><span id="page-14-0"></span>**4.1 VectorDict / vdict**

**class** archery.trait.**Vector**

**\_\_abs\_\_**()

return the absolute value (hence >=0) aka the distance from origin as defined in Euclidean geometry. Keys of the dict are the dimension, values are the metrics [https://en.wikipedia.org/wiki/Euclidean\\_distance](https://en.wikipedia.org/wiki/Euclidean_distance)

**cos**(*v*)

returns the cosine similarity of 2 mutable mappings (recursive) [https://en.wikipedia.org/wiki/Cosine\\_](https://en.wikipedia.org/wiki/Cosine_similarity) [similarity](https://en.wikipedia.org/wiki/Cosine_similarity) dict().cos(dict(x=....)) will logically yield division by 0 exception. [http://math.stackexchange.](http://math.stackexchange.com/a/932454) [com/a/932454](http://math.stackexchange.com/a/932454)

**dot**(*v*)

scalar product of two MappableMappings (recursive) [https://en.wikipedia.org/wiki/Dot\\_product](https://en.wikipedia.org/wiki/Dot_product)

#### **4.2 Searchable, sdict**

#### **class** archery.trait.**Searchable**

```
leaf_search(predicate)
```
Return a generator all all values matching the predicates

```
search(predicate)
```
Return a generator of all tuples made of : - all keys leading to a value - and the value itself that match the predicate on the *[Path](#page-15-0)*

#### <span id="page-15-3"></span><span id="page-15-0"></span>**4.3 Path**

Basically a class meant for making search in *[sdict](#page-9-1)* more readable so that you have shortcuts that are more meaningfull than manipulating a tuple

```
class archery.Path
```

```
contains(*a_tuple)
```
checks if the serie of keys is contained in a path

```
>>> p = Path( [ 'a', 'b', 'c', 'd' ] )
>>> p.contains( 'b', 'c' )
>>> True
```
#### **endswith**(*\*a\_tuple*)

check if path ends with the consecutive given has argumenbts value

```
>>> p = Path( [ 'a', 'b', 'c' ] )
>>> p.endswith( 'b', 'c' )
>>> True
>>> p.endswith( 'c', 'b' )
>>> False
```
#### **key**()

function provided for code readability: - returns all the keys in the Path

```
startswith(*a_tuple)
```
checks if a path starts with the value

```
>>> p = Path( [ 'a', 'b', 'c', 'd' ] )
>>> p.startswith( 'a', 'b' )
>>> True
```
#### **value**()

function provided for code readability: - returns the left most value of the Path aka the value

### <span id="page-15-1"></span>**4.4 make\_from\_path**

Making dict great vectors!

```
archery.make_from_path(type_of_mapping, path)
```
Work in Progress create a mutable mapping from a *[Path](#page-15-0)* (tuple made of a series of keys in a dict leading to a value followed by a value). The source is used a mapping factory and is reset in the process

```
>>> make_from_path(dict, ("y", "z", 2))
>>> #Out[2]: {'y': {'z': 2}}
```
### <span id="page-15-2"></span>**4.5 mapping\_row\_iter**

Making dict great vectors!

archery.**mapping\_row\_iter**(*tree*, *path=<object object>*)

iterator on a tree that yield an iterator on a mapping in the form of a list of ordered key that leads to the element and the value

```
>>> from archery import mapping_row_iter
>>> [ x for x in mapping_row_iter({
... "john" : {'math':10.0, 'sport':1.0},~
... "lily" : { 'math':20, 'sport':15.0}
... })]
>>> #[['john', 'sport', 1.0], ['john', 'math', 10.0],~
>>> #['lily', 'sport', 15.0], ['lily', 'math', 20]]
```
#### Detailed documentation

<span id="page-18-0"></span>Contents:

#### **5.1 Having fun**

#### **5.1.1 Mixing scalars and records (side effect)**

You can also the use the addition in the meaning of a record. That is what the yahi module on pypi does [https:](https://github.com/jul/yahi) [//github.com/jul/yahi](https://github.com/jul/yahi)

```
>>> 2*mdict(x=1, y="lo",z=[2])
{'y': 'lolo', 'x': 2, 'z': [2, 2]}
>>> mdict(y=1, z=1)*Daikyu(x=1, y="lo",z=[2])*2
{'y': 'lolo', 'z': [2, 2]}
>>> a=mdict(dictception=dict(a=1,b=2), sample = 1, data=[1,2])
>>> b=mdict(dictception=dict(c=-1,b=2), sample = 2, data=[-1,-2])
>>> a+b
{'sample': 3, 'dictception': {'a': 1, 'c': -1, 'b': 4}, 'data': [1, 2, -1, -2]}
>>> mdict(dictception=1, sample=1)* a*b
{'sample': 2, 'dictception': {'b': 4}}
```
#### **5.1.2 Pushing the vice to create a rotation matrix with a dict**

```
#!/usr/bin/env python3
from archery import mdict, vdict
from math import pi, cos, sin, acos
class Matrix(mdict):
   def __call__(self, other):
       other = other.copy()
```
(continues on next page)

(continued from previous page)

```
res= vdict()
        for (src, dst), functor in self.items():
           res += mdict({ dst: functor(other[src])})
        return res
theta = pi/6u = mdict(x=1, y=2)
v = mdict(x=1, y=0)
alien = vdict (x=u, y=v)def rotation_maker(theta):
    """"Matrix takes as key (SRC, DST) (which is the opposite of "actual notation")
  """
   return Matrix({
        ("x", "x") : lambda v:1.0 * v * cos(theta),
        ("y", "x") : lambda v:1.0 * -v * sin(theta),
        ("x", "y") : lambda v:1.0 * v * sin(theta),
        ("y", "y") : lambda v:1.0 * v * cos(theta)
    })
rotation = rotation_maker(pi/6)
print(u)
# OUT:{'x': 1, 'y': 2}
print(rotation(u))
# OUT:{'x': -0.13397459621556118, 'y': 2.232050807568877}
print ("*" * 80)# OUT:********************************************************************************
print(v)
# OUT:{'x': 1, 'y': 0}
print(rotation(v))
# OUT:{'x': 0.8660254037844387, 'y': 0.49999999999999994}
print(acos(vdict(v).cos(vdict(rotation(v))))/2 / pi * 360)
# OUT:29.999999999999993
print(acos(vdict(v).cos(vdict(rotation_maker(pi/3)(v))))/2 / pi * 360)
# OUT:60.0
print(acos(vdict(v).cos(vdict(rotation_maker(pi/5)(v))))/2 / pi * 360)
# OUT:36.0
print(alien)
print(acos(alien.cos(rotation_maker(pi/4)(alien)))/2 / pi * 360)
print(alien)
print(rotation_maker(pi/4)(alien))
print(alien)
print(u)
print(v)
```
### **5.2 Design**

Traits are Mixins, behaviours. All these terms recovers loosely the same idea.

In this case refering to even older conventions traits are concrete classes for abstract classes/interfaces.

collections.MutableMapping defines an interface and some concrete methods. Since isinstance relies on interfaces

(ducktyping) I can safely use it to implement methods that don't exists and will normally work for most Mappings.

#### **5.2.1 Quivers : consistent sets of Traits**

Note: Yes, it is a pun, trait =  $arrow \leq > quiver = set of arrows$ .

#### **5.2.2 Inclusive Trait**

If a key is absent on one of the Mapping, it will be considered the neutral element. An empty list, for list, 0 for int, 0.0 for float.

The behaviour of addition and substraction is consistently deriving from the boolean algebrae meaning of + in a set context where + means union.

Thus Addition and substraction are inclusive.

#### **5.2.3 Exclusive Trait**

Multiplication operates as an intersection, because on one hand it is consistentwith the set/boolean meaning of multiplication, and also that neutral element of addition, is normaly the null element of multiplication. Since multiplication implies division, instead of multiplying by 0 and keeping present in at least one dict, I prefer to avoid the raging division by zero. In short, I try to avoid my dict to explode when dividing by 0. I am weak I know.

#### **5.2.4 Summary of the behaviours and dependancies**

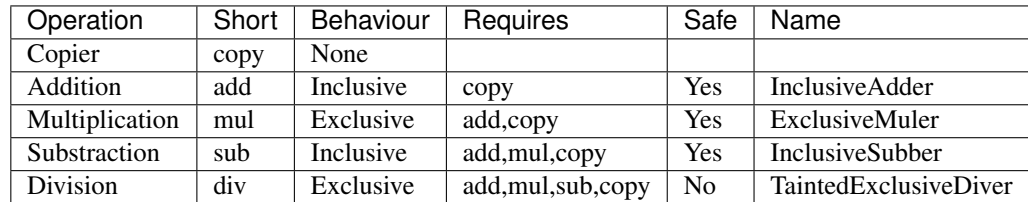

#### **5.3 What is addition in MutableMapping useful for?**

It is used with [yahi](http://github.com/jul/yahi) as an exemple. I find addition on MutableMapping a very convenient way to reduce by using in place addition (*\_\_iadd* \_\_).

[VectorDict](http://vectordict.readthedocs.org/en/latest/) also has an exemple of map/reduce with [multiprocessing word counting](http://vectordict.readthedocs.org/en/latest/vector.html#word-counting-with-multiprocess-and-vector-dict)

[MapReduce](http://en.wikipedia.org/wiki/MapReduce) is a way of treating big data without consuming too much memory ensuring relativley good performance. It is normaly considered to belong to the functional paradigm and is best used with generators.

### **5.4 Changelog and roadmap**

#### **5.4.1 Changelog**

- 1.1.1 Trying very hard to have the README.rst formated.
- 1.1.0 *make\_from\_path* : it made no sense it took a first argument a MutableMapping that would be destroyed in the process. Now takes a type of MutableMapping as an input.
- 1.0.0 Flatter and simpler naming (while keeping descendant compatibility)
- 0.1.8 release with better code coverage
- 0.1.7 Maintenance release correcting minor bugs in preparation for the 1.0 release
- 0.1.6 Tested py3.2 on my freeBSD, it works for me ©
- 0.1.4 closes #6 : trying to install on debian stable is like contemplating a machine frozen 5 years ago. Rerunning tests on debian
- 0.1.3 blocking install if tests don't pass
- 0.1.2 py3 compliance
- **0.1.1** closing issue in iadd: some performance issue in  $\_\_$ iadd $\_\_$ aka  $\+=$
- 0.1.0 initial release

#### **5.4.2 Convention:**

version x.y.z

while in beta convention is :

- $\mathbf{x} = 0$
- $y = API change$
- $z = \text{bugfix}$  and/or improvement

and then

- $x = API change$
- $y =$  improvement
- $z = b$ ugfix

#### **5.4.3 Roadmap**

#### 1.1.1/2

• trying to have a valider valid README.rst (python setup check -r is not enough)

1.0.0

- Flattening the structure of archery and making naming more obvious
- Keeping the old API compatible
- Begining deprecation
- maybe prepare a set of trait to make recursive dict looks like *sets* in a consistent way

Indices and tables

- <span id="page-22-0"></span>• genindex
- modindex
- search

Python Module Index

<span id="page-24-0"></span>a

archery, [12](#page-15-2)

### Index

### Symbols

\_\_abs\_\_() (archery.trait.Vector method), [11](#page-14-1)

### A

archery (module), [12](#page-15-3)

### C

contains() (archery.Path method), [12](#page-15-3) cos() (archery.trait.Vector method), [11](#page-14-1)

### D

dot() (archery.trait.Vector method), [11](#page-14-1)

### E

endswith() (archery.Path method), [12](#page-15-3)

### K

key() (archery.Path method), [12](#page-15-3)

#### L

leaf\_search() (archery.trait.Searchable method), [11](#page-14-1)

#### M

make\_from\_path() (in module archery), [12](#page-15-3) mapping\_row\_iter() (in module archery), [12](#page-15-3)

#### P

Path (class in archery), [12](#page-15-3)

#### S

search() (archery.trait.Searchable method), [11](#page-14-1) Searchable (class in archery.trait), [11](#page-14-1) startswith() (archery.Path method), [12](#page-15-3)

#### V

value() (archery.Path method), [12](#page-15-3) Vector (class in archery.trait), [11](#page-14-1)